#### **MANUAL DE INSTRUCCIONES V2**

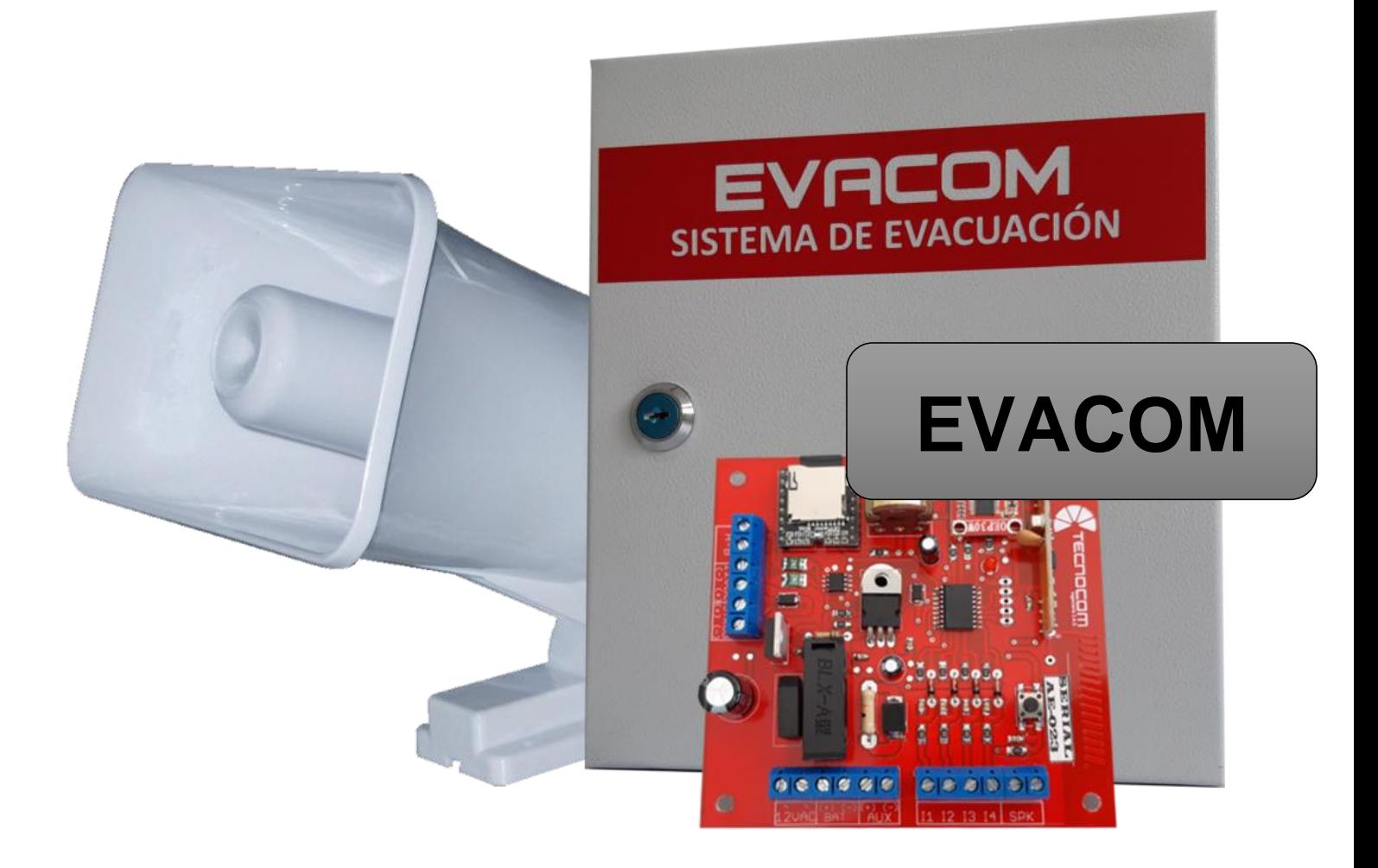

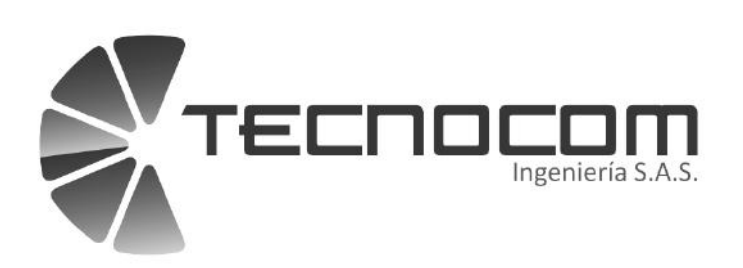

### **INDICE**

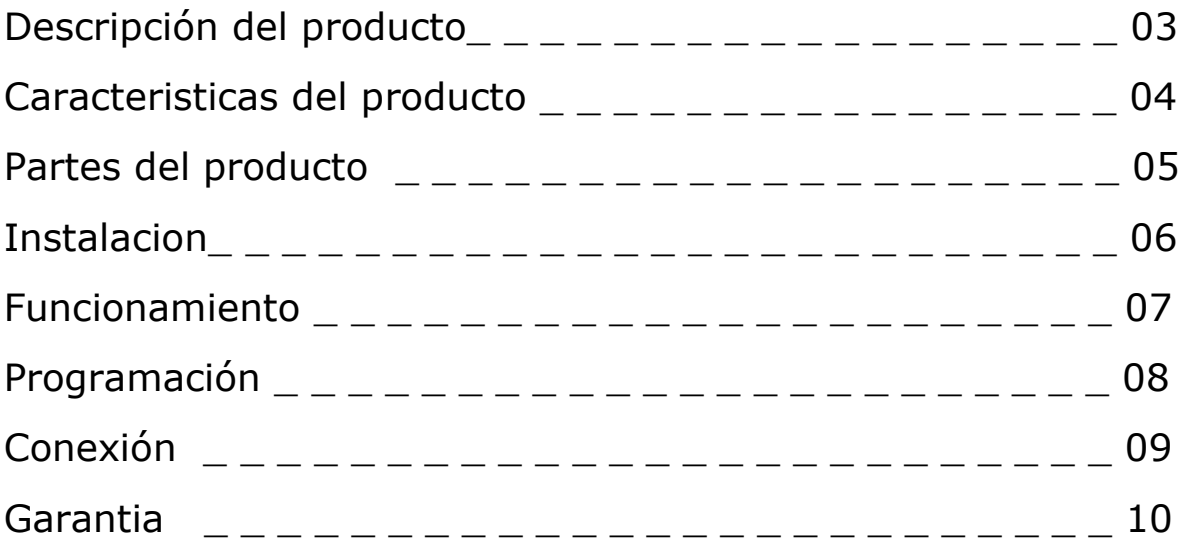

#### Descripción del producto

EVACOM es un sistema de Alarma de Evacuación por voz, que permite reproducir varios mensajes pregrabados a través de una corneta de audio. El sistema cuenta con 4 entradas, que al ser activadas reproducen un mensaje de voz pregrabado en una memoria SD (ejemplo: ''ATENCION! ATENCION!, EVACUAR LA ZONA''). Además cuenta con un receptor de Control Remoto para activación a distancia.

El sistema se puede acoplar con paneles de Incendio, Paneles de Alarma o simplemente accionar con pulsador cableado.

Numerosos estudios y ensayos han demostrado que los mensajes de voz son mucho más eficaces que un tono de alarma, y que ante una situación de emergencia, las personas reaccionan de manera más oportuna con mensajes hablados, comparado con los tonos de sirena tradicional.

La Alarma de Evacuación requiere la instalación de una tarjeta MicroSD. La instalación es muy sencilla y su configuración de fábrica la deja prácticamente lista para usar, con sólo conectar la alimentación, ya es suficiente para comenzar a usarla con las opciones básicas.

## **Características del producto**

- Activación de mensajes por control remoto de 4 botones
- Capacidad de 20 Controles Remotos
- Receptor de radiofrecuencia de 433Mhz
- 4 entradas o zonas para reproducir mensajes
- Memoria uSD con mensajes pregrabados
- Cada entrada o botón del Control reproduce un mensaje
- Pulsador de Stop para detener la reproducción
- Control de Volumen
- Salida de 12V para Luz Estrober
- Salida RS485 para comunicación
- Salida de audio para 2 cornetas de 8Ω 30W
- Alimentación a 12V
- Cargador para Batería de 12
- Consumo: en Reposo 20mA, cuando reproduce audio: 1.5Amp

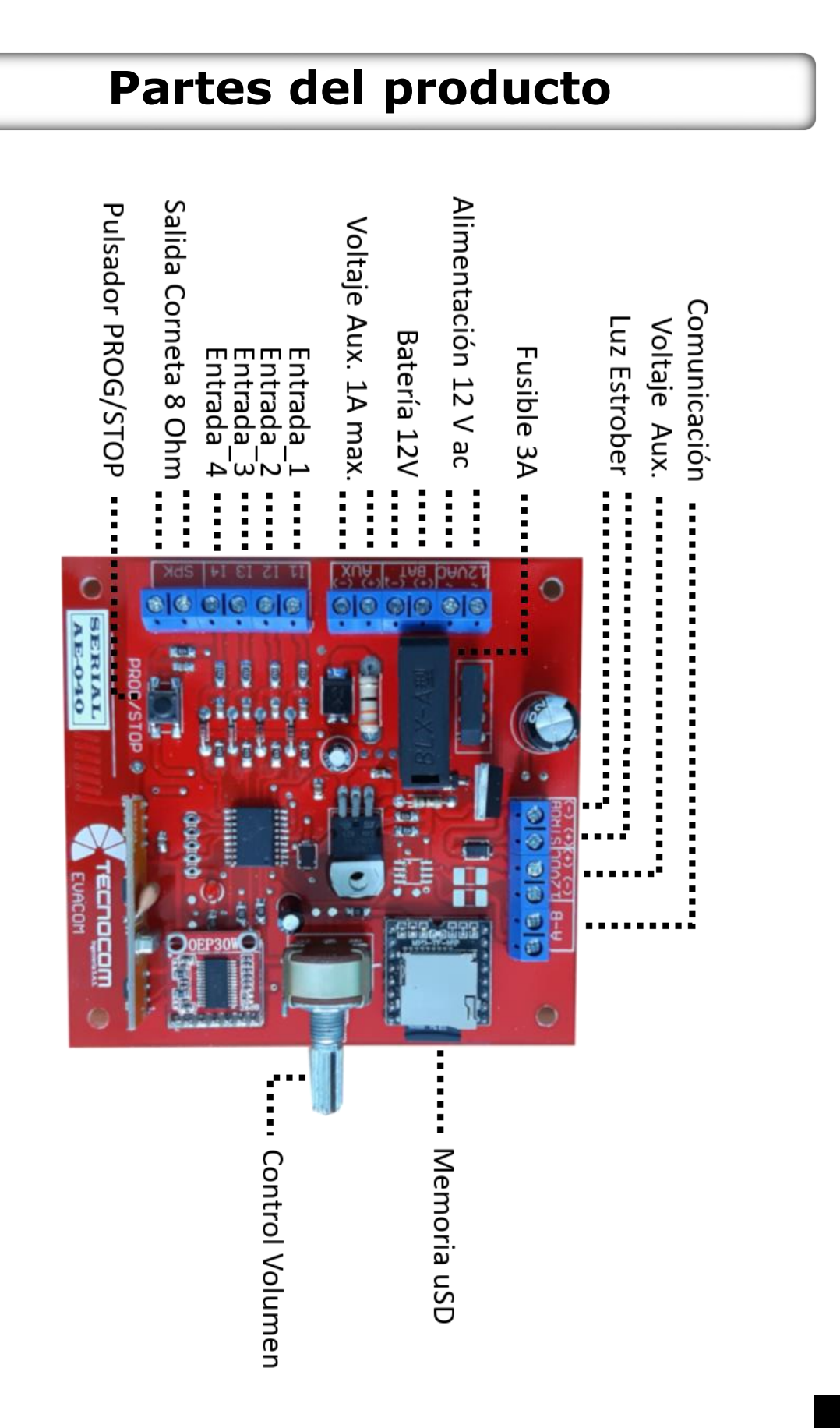

# **Instalación**

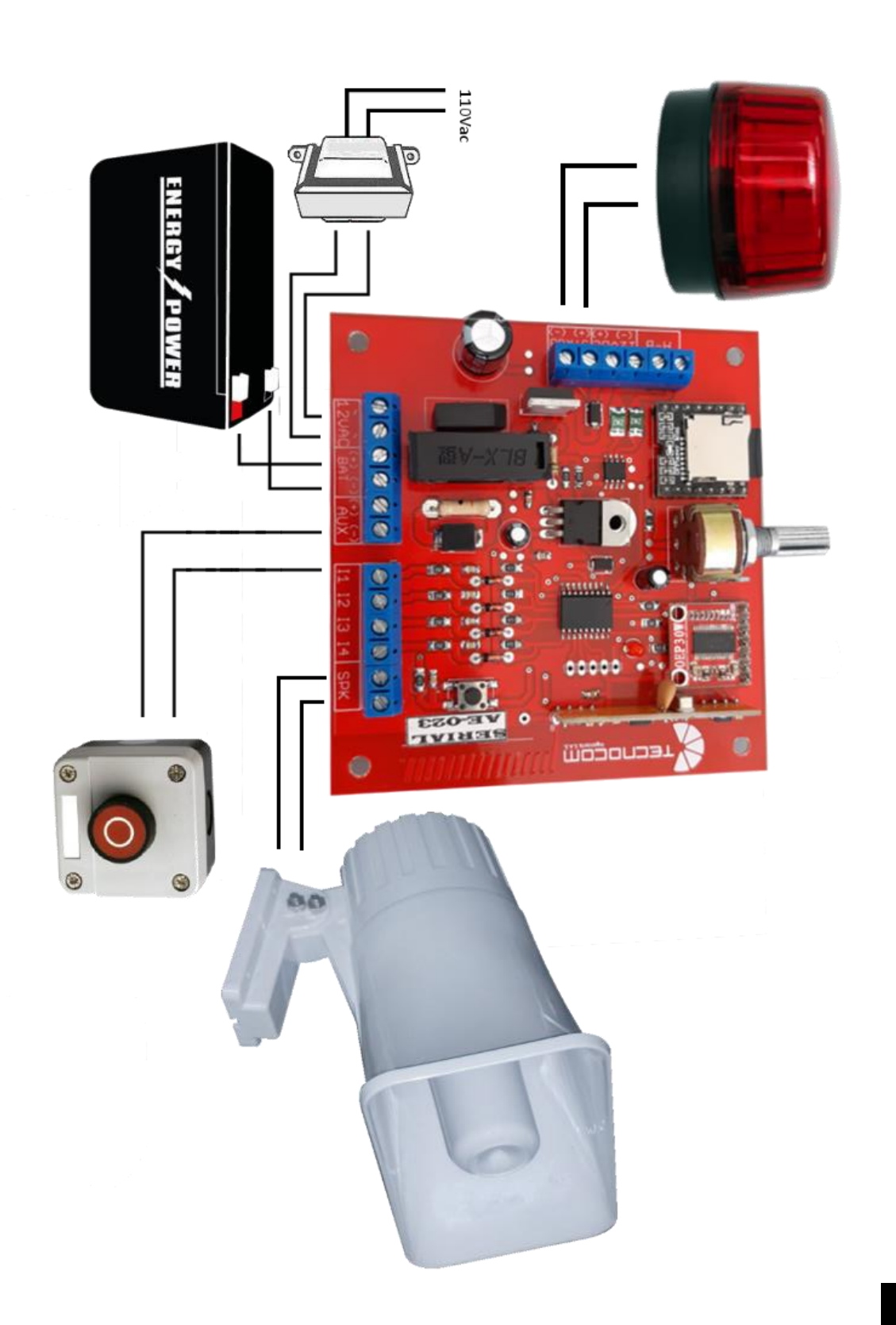

#### **Funcionamiento**

Conectar los accesorios del equipo (Corneta de Audio, Strober, Pulsadores). Conectar "**110V ac"** al transformador y la Batería en los bornes indicados con "**BAT**". El LED Rojo parpadeara 2 veces, indicando que el equipo está listo para ser usado

En la memoria MicroSD se encuentran 4 archivos de Audio, con los nombres:**"0001, 0002, 0003 y 0004"**. Los archivos están asociados a las entradas I1, I2, I3 y I4 respectivamente. Además, también están asociados a un botón del control remoto.

Cuando se activa una entrada o se oprime un botón del control remoto, el archivo de audio asignado, comenzara a reproducirse. La duración depende del tiempo del archivo o si se desea se puede parar con el pulsador "STOP".

Para Cambiar un Audio, se debe apagar el equipo y sacar la memoria, luego introducirla en un PC y remplazar el archivo. El archivo de audio nuevo debe tener el número que corresponde a la entrada. Ejemplo: Para la entrada 1 el archivo debe nombrarse **0001.wav.**

El sistema solo reproduce archivos de audio con extensión **.wav o .mp3**

### **Programación**

#### **Grabar Control Remoto**

Para grabar un control remoto, oprima el pulsador "PROG" durante 1 seg y verifique que el Led Rojo se apague. Oprima cualquier boton del control remoto a grabar y confirme que el Led Rojo parpadee 2 veces. Si desea grabar otro control remoto, oprima otravez el boton del control remoto a grabar.

Si no desea grabar mas controles remotos oprima el Pulsador "PROG" durante 1 seg y verifique que el Led Rojo se encienda.

#### **Borrar Control Remoto**

Para borrar todos los controles remotos, oprima el pulsador "PROG" durante 6 segundos hasta que el LED rojo parpadee varias veces.

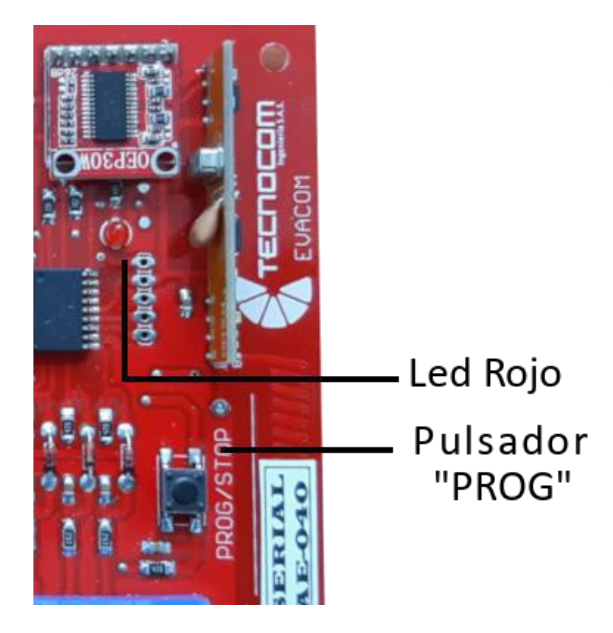

## **Conexión**

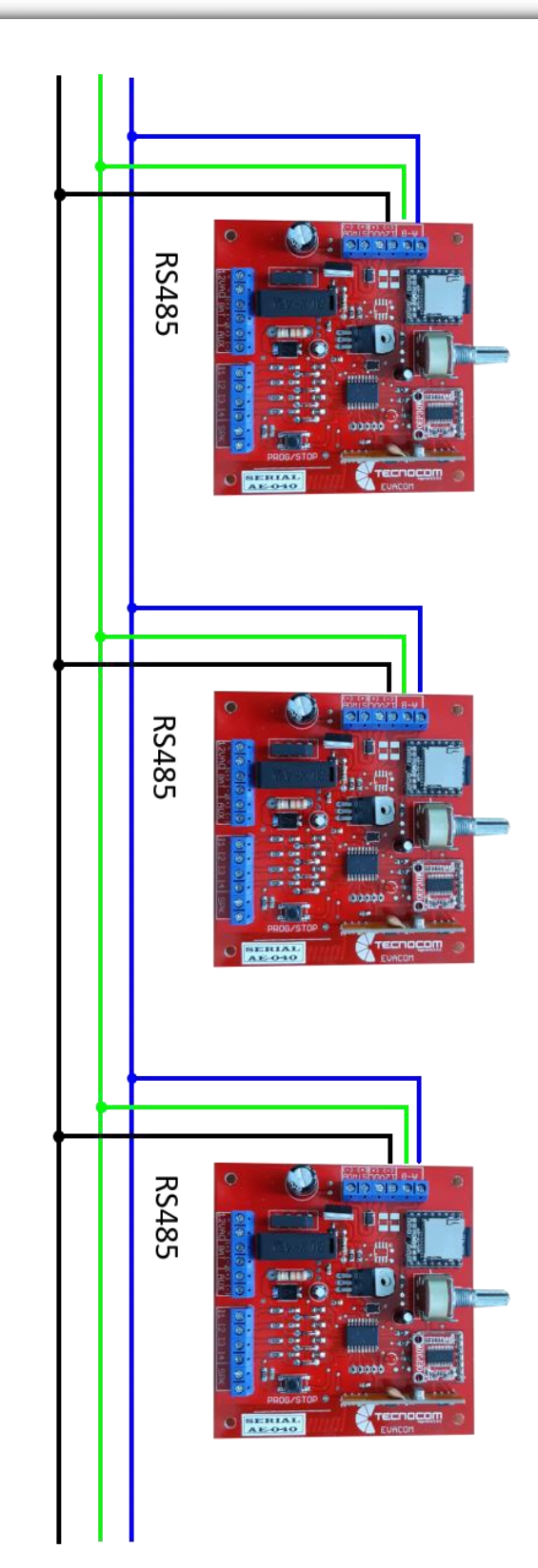

### **Garantía**

**TECNOCOM** garantiza este producto como libre de defectos en los materiales y en la fabricación, durante 1 año; no obstante, el único compromiso de esta garantía consistirá en reparar o sustituir sin costo alguno, cualquier pieza del equipo cuyo material o fabricación se estime defectuoso, tras someterla a revisión técnica.

En caso de que el producto deba devolverse a **TECNOCOM** para una reparación cubierta por la garantía, el **CLIENTE** deberá contactarse con **TECNOCOM** con anterioridad al envío para poder recibir un número de Autorización de Garantía.

#### **EXCLUSION DE LA GARANTIA**

- Si el equipo ha sido mantenido, reparado o alterado por personal NO AUTORIZADO por **TECNOCOM.**
- Si el producto ha sido objeto de modificación, mal uso, accidentes de la naturaleza, Fluctuaciones de Voltaje, Cortos Circuitos o daños durante el transporte.
- El comprador deberá enviar o entregar el equipo en la fábrica de **TECNOCOM** en Bogotá, Colombia, en un plazo máximo de 30 días, habiendo recibido **TECNOCOM** la notificación por escrito del defecto.